# TALLER DE PRODUCCION APLICADA

# Manejo de tiempos y sincronización con la imagen

Introducción:

Tanto una película de cine (35 mm) como una imagen de TV está formada por una sucesión de fotogramas o cuadros (Frames). Es decir, lo que aparentemente es a nuestros ojos una imagen con movimiento continuo, es en realidad un conjunto de "fotogramas" que se suceden a una velocidad tal que el ojo humano no es capaz de percibirlos individualmente. La cantidad de fotogramas por cada segundo de película cambia según las normas adoptadas en los distintos países. La tabla siguiente muestra algunos de los estándares más utilizados:

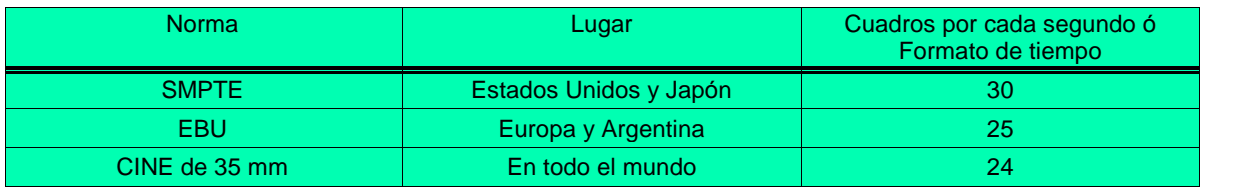

• Referencias:

- SMPTE (Society of Motion Picture and TV Engineers): Es la Sociedad de Ingenieros de Cine y Televisión de Estados Unidos. (Se pronuncia "Sempti").
- EBU (European Broadcasting Union): Unión Europea de Radiodifusoras.

Tanto SMPTE como EBU son instituciones que se dedican, entre otras actividades, a diseñar normas y protocolos relacionados con el cine y la televisión. De los dos, se ha extendido el uso del SMPTE de tal manera que los programas y aparatos permiten cambiar sus formatos de tiempo manteniéndolos siempre bajo el nombre de SMPTE (Ej: SMPTE 24, 25 ó 30 frames/seg).

#### El problema de la sincronización:

Los sistemas de sincronización surgen en respuesta a la necesidad de llevar en forma paralela la imagen con el audio (voces, música, efectos sonoros, etc.). Como podemos observar en una película de mediano nivel de producción, la imagen está acompañada en muchos momentos de música incidental, efectos sonoros, doblaje de voces, etc. Para montar y mezclar correctamente en la película todas estas señales de audio se necesita algún medio que permita "sincronizar" la cinta de cine o video con la de audio multicanal (4 o más canales de grabación). De esta forma, es posible esclavizar a la máquina editora, de cine o TV, un grabador de audio multicanal sobre el cual se puedan ir registrando la música, los efectos sonoros e incluso, las voces de los artistas, en perfecta sincronía con la imagen.

Para poder lograr esto, se diseñaron los Códigos de tiempo. Un código de tiempo consiste en dar a cada cuadro o fotograma una dirección, de la misma forma que se direccionan las casas en las calles de una ciudad. Entonces, la máquina reproductora de cine o video presenta en un display la ubicación de cada uno de los cuadros de la película a medida que ésta va transcurriendo. Los códigos se graban en la misma cinta de cine o video en la forma de horas, minutos, segundos y Nº de cuadro . La subdivisión del segundo dependerá del sistema que se esté utilizando conforme a los estándares presentados en la tabla anterior. Un display típico de cine puede lucir como el siguiente:

# 01:05:24:17

que significa que estamos en la posición: Una hora, 5 minutos, 24 segundos y cuadro Nº 17, desde el comienzo de la película, el cual se supone es 00:00:00:00. El número que aparece en el display es la representación del código de tiempo que está grabado realmente en la cinta, el cual es naturalmente binario. Lo importante de recordar es que cada cuadro tiene su correspondiente código grabado en la misma cinta a la que pertenece, quedando absolutamente direccionado. Todos los sistemas de video tienen códigos de tiempo de esta naturaleza, aunque no sean compatibles con las normas SMPTE o EBU. Por esto, vienen aparatos sincronizadores y/o conversores que pueden convertir los códigos de tiempo de una máquina particular a los estándares anteriores.

En la Argentina, la cantidad de cuadros por segundo es de 25 (la mitad justa de la frecuencia de la red de alimentación). Por lo tanto, la parte del display que corresponde a los cuadros varía de 00 a 24, es decir, 25 veces por cada segundo de tiempo.

Relación entre los códigos de tiempo y el tempo musical:

Este tema es de vital importancia cuando no se dispone de sistemas de sincronismo o hay incompatibilidades entre los equipos de audio y video. Por ejemplo, no es posible sincronizar el SMPTE de una máquina de video con un secuenciador MIDI que no disponga de una interfase SMPTE. Frecuentemente nos vemos en la necesidad de componer música o grabar efectos sonoros para un comercial o un documental de TV.<br>También, frecuentemente el estudio de video no tiene SMPTE y nosotros no disponemos de una computadora portátil con la cual podamos visualizar el código de tiempo. En estos casos, tan frecuentes, se apela a una semi-sincronización que consiste en pasar los valores de tiempo observados en el display de la editora de video a valores musicales manejables por nuestro secuenciador. Decimos semi-sincronización porque en realidad no hay ningún vínculo entre las dos máquinas (video y secuenciador) que las mantenga sincronizadas. EL sincronismo logrado de esta manera es aparente, pues consiste en disparar (PLAY) el secuenciador en el momento que el display de la máquina marca 00:00:00:00 o algún otro valor convenido. Como hemos grabado la banda en el secuenciador midiendo previamente los tiempos y a estos los hemos transferido a valores musicales, la imagen parecerá sincronizar con el audio. Por supuesto que, al no haber sincronismo real, este método está sujeto a los errores de precisión que podamos cometer al presionar PLAY, al leer el display, a lo que se demore el secuenciador en arrancar, etc. También suele aparecer un desfasaje a medida que transcurre el tiempo debido a que la marcha del secuenciador puede no estar precisamente ajustada al valor de tempo que indica en su display. No obstante, si se trata de fracciones cortas de video o de comerciales menores de 1 minuto, pueden obtenerse resultados muy satisfactorios.

Relación Tempo-Tiempo: El valor de tempo que indica un secuenciador está dado, como sabemos, en "Negras por Minuto". Si el valor de tempo es de 120, quiere decir que en 60 segundos transcurrirán 120 negras. Podemos deducir casi inmediatamente que cada negra durará 1/2 segundo (60/120=1/2). Esta es nuestra primera relación entre el tiempo y el tempo: dado el valor de tempo, encontrar el valor de tiempo de una figura (en general elegimos la negra). Por supuesto que si una negra dura 1/2 segundo, una blanca durará 1 segundo, una corchea 1/4 de segundo, etc. Entonces, podemos establecer como regla general que, dado un valor de tempo al que llamamos genéricamente con la letra "T", lo usaremos como divisor del número 60 para encontrar la duración de una negra. Designando a la duración de la negra como "tn", podemos escribir la siguiente regla:

### $tn = 60/T$

Así, si T = 100, la negra durará:  $\text{tn} = 60/100 = 0.6$  segundos. O sea,  $\text{tn} = 0.6$  segundos.

Duración de un compás de 4/4: si cada negra dura un valor "tn", un compás de 4/4 tendrá una duración de tn x 4, por tener el compás elegido 4 negras. Como en el ejemplo anterior el valor encontrado para tn fue tn = 0,6 el compás tendrá una duración de

 $0.6 \times 4 = 2.4$  seg. Esto es lo mismo que dividir 240 por el valor de tempo T: 240/100 = 2.4 seg.

Duración de un compás cualquiera: para encontrar la duración de un compás cualquiera partimos del compás de 4/4 y multiplicamos el valor por la fracción que representa al compás del cual se trata. Para ordenar un poco las cosas, llamaremos "tc" a la duración del compás y "K" al tipo de compás que se utilizará . Entonces escribiremos la segunda fórmula, de gran utilidad:

$$
tc = 240/T \times K
$$

Por ejemplo, si T = 100 y el compás elegido (K) es 3/8, la duración del mismo (tc) será de:

$$
tc = 240/100 \times 3/8 = 2,4 \times 3/8 = 7,2 / 8 = 0,9
$$
 segments.

Conviene realizar estas cuentas con una calculadora de la siguiente manera: primero realizamos la cuenta 240/100, luego la cuenta 3/8 y después multiplicamos ambos resultados. Así tenemos:  $240/100 = 2,4$ . Luego  $3/8 = 0,375$ . Por último  $2,4 \times 3,75 = 0,9$ .

Cantidad de compases equivalentes a un valor de tiempo dado: Una de las situaciones más frecuentes es encontrar la cantidad de compases que entran en una determinada cantidad de tiempo expresada en segundos. Por ejemplo, si estamos musicalizando una escena que dura tx cantidad de segundos deseamos saber cuántos compases transcurrirán en dicho tiempo a un valor de tempo dado. Si llamamos"C" a la cantidad de compases y "tx" al tiempo dado, el problema se resuelve pensando que la cantidad de compases "C" multiplicada por la duración de cada compás "tc" tiene que ser necesariamente igual al valor de tiempo "tx" que queremos cubrir. Entonces podemos escribir la siguiente fórmula:  $tx = C$  x tc. De aquí simplemente despejamos a C y obtenemos:

$$
C = tx/tc
$$

Por ejemplo, si el tiempo de un determinado pasaje es de 15 seg. y nuestro compás dura 0,9 seg., la cantidad de compases que entrarán en estos 15 segundos será:

 $C = tx/tc = 15 / 0.9 = 16,66$  compases, es decir  $C = 16,66$ .

Si bien el planteo es exacto, nos encontramos ante otro problema. ¿Cómo nos manejamos cuando nos resulta un valor con decimales como en el ejemplo anterior ?. Así es, es frecuente que el valor de C sea un número entero de compases (16 en el ejemplo) y una parte decimal o fracción (0,66). En este caso, tendremos que encontrar la posición dentro del compás que corresponde a la fracción 0,66. Para solucionar esto razonamos de la siguiente manera: si dividimos al compás en semicorcheas tendremos, continuando con el ejemplo del compás de 3/8, 6 semicorcheas por compás. Entonces aplicamos la vieja regla de tres simple: si a 1 compás corresponden 6 semicorcheas, ¿cuántas corresponderán a la fracción 0,66 de dicho compás ?. Rápidamente contestaremos que la cantidad de semicorcheas que corresponden a 0,66 será de 0,66 x 6 = 3,96, valor que podemos redondear a 4 sin perder tanta precisión. Si no somos muy exigentes podemos dividir al compás en corcheas en vez de semicorcheas y aplicar el mismo razonamiento. La diferencia estribará en una pérdida de precisión que muchas veces no es tan importante. Por ejemplo, si tenemos un compás de 4/4 que dura 2,4 segundos y los valores de tempo elegido y tiempo que hay que musicalizar son tales que entran 2,44 compases, el final de nuestra frase se producirá dentro del compás 3 <sup>1</sup> en la siguiente posición expresada en

Decimos 3 porque ya han transcurrido 2 compases completos y la fracción pertenece por lo tanto al compás siguiente. De la misma forma, una persona que tiene 34 años está viviendo parte de su año número 35. Gonzalo de Borbón

corcheas: si a 1 compás corresponden 8 corcheas, a la 0,44 parte del compás corresponderán  $0.44 \times 8 = 3.52$  corcheas ó, lo que es lo mismo, 3 corcheas y media ó 7 semicorcheas. Entonces, la frase terminará cuando transcurra la 7<sup>ma</sup> semicorchea del compás Nº 3 o la mitad de su 3<sup>ra</sup> corchea. Veámoslo gráficamente:

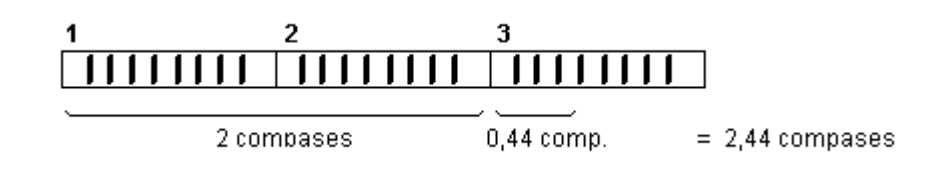

El empleo más usado de esto es cuando hay que sincronizar determinados instantes de la imagen con ciertos efectos sonoros o instrumentales como golpes de platos, tambores, etc. En este caso, se realiza una planilla con los valores de tiempo leídos en el display de la máquina de video correspondientes a los instantes que se desea apoyar con música o efectos. La planilla puede ser de la siguiente manera:

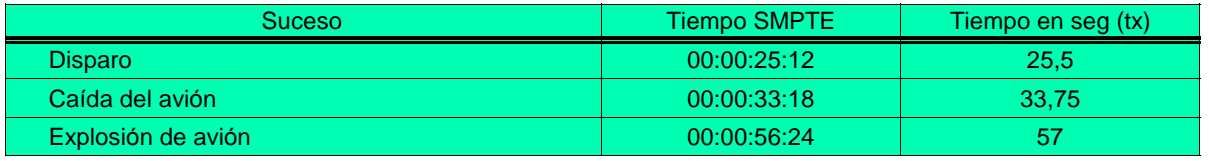

TABLA DE TIEMPOS o CUE SHEET

Como el tiempo del display está expresado en el formato SMPTE, las fracciones de segundo se calcularán pensando que a 25 cuadros le corresponden 10 décimas de segundo. Entonces, a cada valor Tf de cuadros le corresponderán Tf x 10 / 25. Por ejemplo, a 12 cuadros le corresponden  $12 \times 10 / 25 = 5$  décimas. Este valor se puede redondear en muchas ocasiones en las que no se necesite tanta precisión y decir, por ejemplo, que 11 cuadros es más o menos la mitad del segundo o que 24 cuadros es aproximadamente 1 segundo entero, etc.

Si se está trabajando con otro formato SMPTE distinto al de 25 usado en Argentina, habrá que modificar el cálculo precedente cambiando el Nº 25 por el que corresponda.

Una vez que se toman los tiempos, se convierten a valores musicales, los que se pueden ubicar en una cuarta columna de la tabla, a la derecha de los tiempos. Para esto es necesario tener primero definido el compás y tempo de trabajo, cosa que depende por supuesto del estilo de música elegido, la dinámica, etc.

#### Resumen del procedimiento

- $\circ$  Elegir y medir en el video los instantes importantes y confeccionar la tabla.
- Elegir el estilo musical, el tempo T yel tipo de compás K .
- Encontrar la cantidad de compases C que entran en los distintos intervalos de tiempo medidos y agregarlos a la tabla, al lado de los tiempos.
- Calcular la cantidad de semicorcheas o corcheas exactas si C tiene parte decimal. Agregar esto a los valores de paso anterior.
- $\circ$  Componer los fragmentos musicales conforme a los valores encontrados y probar la sincronía con la imagen.
- $\circ$  En caso de pequeños desfasajes, armar un track de tempo en el secuenciador.